# Bag of Tricks for Fully Test Time Adaptation

Saypraseuth Mounsaveng<sup>∗</sup> , Florent Chiaroni, Malik Boudiaf, Marco Pedersoli, Ismail Ben Ayed ÉTS Montréal, Canada

#### 1. TTA Problem settings

In this section, we provide an overview of the different TTA settings.

| Setting                              | Data<br>Source | <b>Target Data</b>  | ning                                                                                                    | <b>OSS</b><br>Testing                                                                                                    | ffline | Source |
|--------------------------------------|----------------|---------------------|----------------------------------------------------------------------------------------------------|----------------------------------------------------------------------------------------------------|--------|--------|
| Fine-tuning                          | Х              | $x^{\iota}$<br>, y' | $\mathcal{L}(x^t, y^t)$<br>$\mathcal{L}(x^t, y^t)$                                                                        |                                                                                                    |        | NC     |
| Continual learning                   |                | $x^t$<br>$, y^t$    |                                                                                                    |                                                                                                    |        | M      |
| Unsupervised<br>domain adaptation    | $ x^s,y^s $    | $x^t$               | $\begin{bmatrix} \mathcal{L}(x^s, y^s) + \mathcal{L}(x^s, x^t) \\ \mathcal{L}(x^s, y^s) + \mathcal{L}(x^s) \end{bmatrix}$ |                                                                                                    |        | M      |
| Test-time training $ x^s, y^s $      |                | $x^t$               |                                                                                                    |                                                                                                    |        |        |
| Fully test-time<br>adaptation (FTTA) | х              | $x^t$               |                                                                                                    | $\begin{array}{c c} \mathcal{L}(x^t) & \mathbf{x} & \mathbf{V} \\ \hline \mathcal{L}(x^t) & \mathbf{x} & \mathbf{V} \end{array}$ NC |        |        |

Table 1. Overview of TTA problem settings [3]. In our work, we consider the Fully Test-Time Adaptation (FTTA) scenario, which is source-free and online. In last column, NC=Not Considered and M=Maintained.

#### 2. Technical details

In this section, we provide additional technical details.

In Tab. 2, we compare the size of the different architectures mentioned in our work. In Tab. 3, we provide the links to the source code of the methods we compare and finally in Tab. 4, we provide the links to the weights of the pretrained models used in our experiments.

| Number of parameter |
|---------------------|
| 25M                 |
| 25M                 |
| 43M                 |
| 86M                 |
| 36.5M               |
| 2.2M                |
|                     |

Table 2. Number of parameters of each architecture used in our experimental setup.

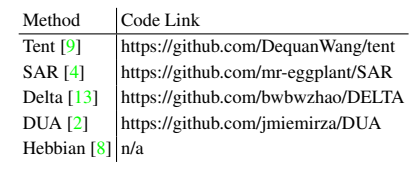

Table 3. Links to the source code of the methods mentioned in the article.

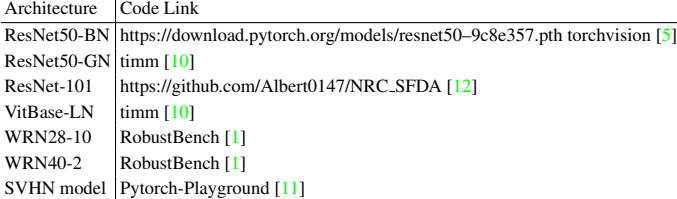

Table 4. Links to the weights of the pretrained models mentioned in the paper.

## 3. Algorithms

In this section, we present the details of the algorithms used in our experiments.

In Algo. 1, we introduce the DOT  $[13]$  algorithm used in the class rebalancing scenario.

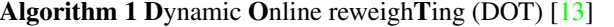

**Input:** inference step  $t := 0$ ; test stream samples  $\{x_j\}$ ; pre-trained model  $f{\theta_0, a_0}$ ; class-frequency vector  $z_0$ ; loss function  $\mathcal{L}$ ; smooth coefficient  $\lambda$ .

```
while the test mini-batch \{x_{m_t+b}\}_{b=1}^B arrives do
     t \leftarrow \ t+1// output predictions<br>{p_{m_t+b}}_{b=1}^B, f_{\{\theta_{t-1},a_t\}} ←Forward({x_{m_t+b}}}_{b=1}^B, f_{\{\theta_{t-1},a_{t-1}\}})
     for b=1 to B do
            // predicted label
            k_{m_t+b}^* = \arg max_{k \in [1, K]} p_{m_t+b}[k]// assign sample weight
            w_{m_t+b} = 1/(z_{t-1}[k^*_{m_t+b}] + \epsilon)end for
      // normalize sample weight<br>
\bar{w}_{m_t+b} = B.w_{m_t+b}/\Sigma_{b'=1}^B w_{m_t+b'}, b = 1, 2, ..., B<br>
// combine sample weight with loss<br>
l = \frac{1}{B} \Sigma_{b=1}^B \bar{w}_{m_t+b} \mathcal{L}(p_{m_t} + b)<br>
// update \thetaf{\phi_t, a_t} \leftarrowBackward&Update(l, f{\phi_{t-1}, a_t})// update z
      z_t \leftarrow \lambda z_{t-1} + \frac{(1-\lambda)}{B} \sum_{b=1}^B p_{m_t+b}end while
```
<sup>\*</sup>Corresponding author: saypraseuth.mounsaveng.1@etsmtl.net

<sup>†</sup>Code is available at https://github.com/smounsav/tta\_ bot

## 4. Comparison to other methods – Additional experiments

In this section, we provide additional results to extend the comparison of our selected methods to other methods.

In Tab. 5, we present results for experiments on CIFAR10-C on 3 different architectures ResNet26, WRN28-10 and WRN40-2. On ResNet26, BoT obtains the best results, whereas Hebbian Learning [8] performs best on WRN28-10 and WRN40-2. On the last 2 architectures, updating the model using hebbian learning seems more performant than using methods updating only the batch norm layers.

 $\mathcal{L}$ 

 $\mathbb{R}^2$ 

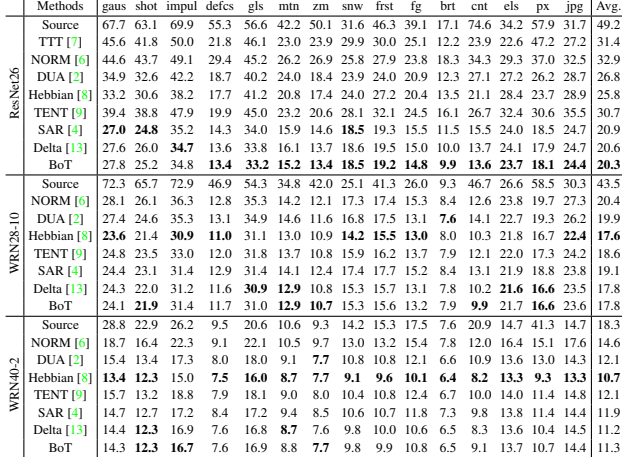

Table 5. Top-1 Classification Error (%) for each corruption on CIFAR10-C at the highest severity level (Level 5). The architecture used in the experiments are ResNet26 (top), WRN28-10 (middle) and WRN40-2 (bottom). Sources to pretrained weights are available in Tab. 4. Results for TTT, NORM, DUA, TENT and Hebbian are reported from [8]. Other results were the average of 3 runs using implementations provided by respective authors and documented in Tab. 3. Batch size used is 128 and follows [8]. Best results are shown in bold.

|      | Methods                                                                                        |  | gaus shot impul defcs gls mtn zm snw frst fg brt cnt els px jpx Avg.              |  |  |  |  |  |  |  |
|------|------------------------------------------------------------------------------------------------|--|-----------------------------------------------------------------------------------|--|--|--|--|--|--|--|
|      | Source                                                                                         |  | 65.7 60.1 59.1 32.0 51.0 33.6 32.4 41.4 45.2 51.4 31.6 55.5 40.3 59.7 42.4   46.7 |  |  |  |  |  |  |  |
|      | NORM [6] 44.7 44.2 47.4 32.4 46.4 32.9 33.0 39.0 38.4 45.3 30.2 36.6 40.6 37.2 44.2 39.5       |  |                                                                                   |  |  |  |  |  |  |  |
|      | rel DUA [2]  42.2 40.9 41.0 30.5 44.8 32.2 29.9 38.9 37.2 43.6 29.5 39.2 39.0 35.3 41.2   37.6 |  |                                                                                   |  |  |  |  |  |  |  |
| ङ्का | Hebbian [8] 38.4 37.1 36.2 28.4 41.0 29.3 29.7 32.2 33.1 36.1 26.4 30.9 36.2 30.8 38.3 33.6    |  |                                                                                   |  |  |  |  |  |  |  |
|      | TENT [9] 40.3 39.9 41.8 29.8 42.3 31.0 30.0 34.5 35.2 39.5 28.0 33.9 38.4 33.4 41.4 36.0       |  |                                                                                   |  |  |  |  |  |  |  |
|      | <b>SAR [4]</b>                                                                                 |  | 40.7 39.4 39.1 29.8 42.3 31.1 29.9 34.3 35.1 37.0 28.2 31.5 37.9 32.2 40.4 35.3   |  |  |  |  |  |  |  |
|      | Delta $[13]$                                                                                   |  | 40.7 39.6 39.1 29.1 41.9 30.8 29.7 34.5 34.7 37.0 27.5 30.3 37.9 32.2 40.4 35.0   |  |  |  |  |  |  |  |
|      | <b>BoT</b>                                                                                     |  | 40.5 39.1 39.1 29.1 41.8 30.7 29.5 34.3 34.7 36.9 27.5 30.2 38.1 32.1 40.3 34.9   |  |  |  |  |  |  |  |

Table 6. Top-1 Classification Error (%) for each corruption on CIFAR100-C at the highest severity level (Level 5). The architecture used in the experiments is WRN-40-2. Source to pretrained weights is available in Tab. 4. Results for NORM, DUA, TENT and Hebbian are reported from [8]. Other results were the average of 3 runs using implementations provided by respective authors and documented in Tab. 3. Batch size used is 128 and follows [8]. Best results are shown in bold.

In Tab. 6, we present results for experiments on CIFAR100-C dataset on WRN40-2 network. Hebbian

learning [8] gets slightly better results than BoT models updating only the BatchNorm layers.

|                      | Methods         | <b>MNIST</b> | <b>MNIST-M</b> | <b>USPS</b> | Avg. |
|----------------------|-----------------|--------------|----------------|-------------|------|
| $\Xi$<br><b>SVHN</b> | <b>NORM [6]</b> | 39.6         | 52.1           | 41.4        | 44.4 |
|                      | Hebbian [8]     | 31.2         | 47.9           | 32.6        | 37.2 |
|                      | <b>TENT [9]</b> | 45.8         | 56.2           | 48.3        | 50.1 |
|                      | <b>SAR [4]</b>  | 36.5         | 54.4           | 43.2        | 44.7 |
|                      | Delta $[13]$    | 54.4         | 48.3           | 48.3        | 50.3 |
|                      | <b>BoT</b>      | 27.9         | 48.3           | 38.9        | 38.4 |

Table 7. Top-1 Classification Error (%) for test-time adaptation on digit recognition. The architecture used in the 'svhn' model from pytorch-playground repository. Source to pretrained weights is available in Tab. 4. Results for NORM, TENT and Hebbian are reported from [8]. Other results were the average of 3 runs using implementations provided by respective authors and documented in Tab. 3. Batch size used is 128 and follows [8]. Best results are shown in bold.

In Tab. 7, we present results for experiments on test-time adaptation for digit recognition. More precisely, we adapt a model trained on SVHN dataset to 3 different datasets, MNIST, MNIST-M and USPS. On MNIST, BoT performs best, however on the 2 other datasets, Hebbian Learning [8] performs best. On average over the 3 datasets, Hebbian Learning performs best, beating other methods updating only the BatchNorm Layers.

### References

- [1] Francesco Croce, Maksym Andriushchenko, Vikash Sehwag, Edoardo Debenedetti, Nicolas Flammarion, Mung Chiang, Prateek Mittal, and Matthias Hein. Robustbench: a standardized adversarial robustness benchmark. In *Advances in Neural Information Processing Systems (NeurIPS) Datasets and Benchmarks Track*, 2021. 1
- [2] M. Jehanzeb Mirza, Jakub Micorek, Horst Possegger, and Horst Bischof. The norm must go on: Dynamic unsupervised domain adaptation by normalization. *Conference on Computer Vision and Pattern Recognition (CVPR)*, 2022. 1, 2
- [3] Shuaicheng Niu, Jiaxiang Wu, Yifan Zhang, Yaofo Chen, Shi Dong Zheng, Peilin Zhao, and Mingkui Tan. Efficient test-time model adaptation without forgetting. In *International Conference on Machine Learning (ICML)*, 2022. 1
- [4] Shuaicheng Niu, Jiaxiang Wu, Yifan Zhang, Zhiquan Wen, Yaofo Chen, Peilin Zhao, and Mingkui Tan. Towards stable test-time adaptation in dynamic wild world. In *International Conference on Learning Representations (ICLR)*, 2023. 1, 2
- [5] Adam Paszke, Sam Gross, Francisco Massa, Adam Lerer, James Bradbury, Gregory Chanan, Trevor Killeen, Zeming Lin, Natalia Gimelshein, Luca Antiga, Alban Desmaison, Andreas Köpf, Edward Yang, Zach DeVito, Martin Raison, Alykhan Tejani, Sasank Chilamkurthy, Benoit Steiner, Lu Fang, Junjie Bai, and Soumith Chintala. Pytorch: An imperative style, high-performance deep learning library. In *Advances in Neural Information Processing Systems (NeurIPS)*, 2019. 1
- [6] Steffen Schneider, Evgenia Rusak, Luisa Eck, Oliver Bringmann, Wieland Brendel, and Matthias Bethge. Improving robustness against common corruptions by covariate shift adaptation. *Advances in Neural Information Processing Systems (NeurIPS)*, 2020. 2
- [7] Yu Sun, Xiaolong Wang, Zhuang Liu, John Miller, Alexei Efros, and Moritz Hardt. Test-time training with selfsupervision for generalization under distribution shifts. In *International Conference on Machine Learning (ICML)*, 2020. 2
- [8] Yushun Tang, Ce Zhang, Heng Xu, Shuoshuo Chen, Jie Cheng, Luziwei Leng, Qinghai Guo, and Zhihai He. Neuromodulated hebbian learning for fully test-time adaptation. In *Conference on Computer Vision and Pattern Recognition (CVPR)*, 2023. 1, 2
- [9] Dequan Wang, Evan Shelhamer, Shaoteng Liu, Bruno A. Olshausen, and Trevor Darrell. Tent: Fully test-time adaptation by entropy minimization. In *International Conference on Learning Representations (ICLR)*, 2021. 1, 2
- [10] Ross Wightman. Pytorch image models. https: / / github . com / rwightman / pytorch - image models, 2019. 1
- [11] Aaron Xichen. Pytorch-playground. https://github. com/aaron-xichen/pytorch-playground, 2023. 1, 2
- [12] Shiqi Yang, Yaxing Wang, Joost van de Weijer, Luis Herranz, and Shangling Jui. Exploiting the intrinsic neighborhood

structure for source-free domain adaptation. In *Advances in Neural Information Processing Systems (NeurIPS)*, 2021. 1

[13] Bowen Zhao, Chen Chen, and Shutao Xia. Delta: degradation-free fully test-time adaptation. In *International Conference on Learning Representations (ICLR)*, 2023. 1, 2